## **How to Update Google Chrome (Windows)**

## **1] three dots (top right)**

- **> Help**
- **> About Google Chrome**

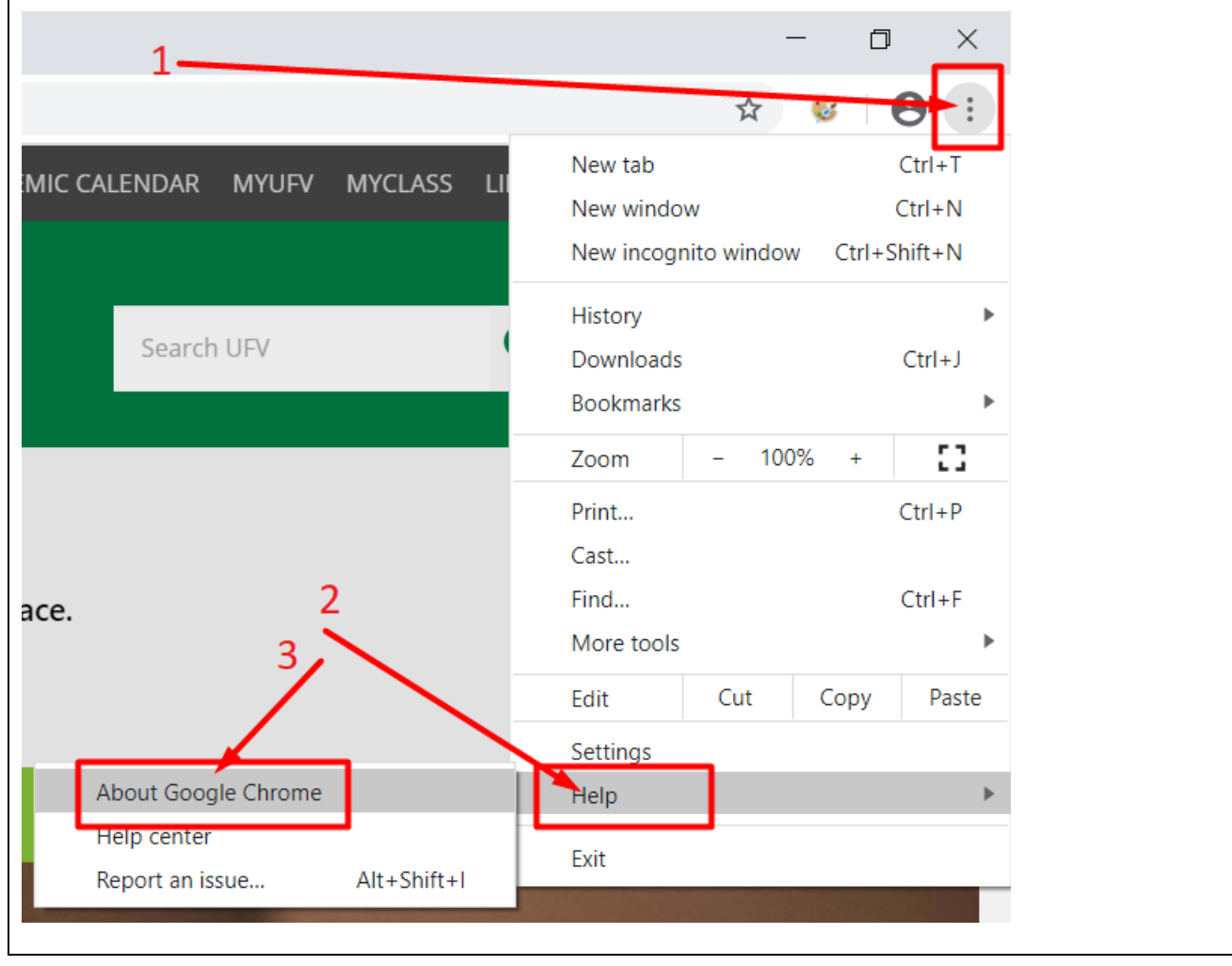

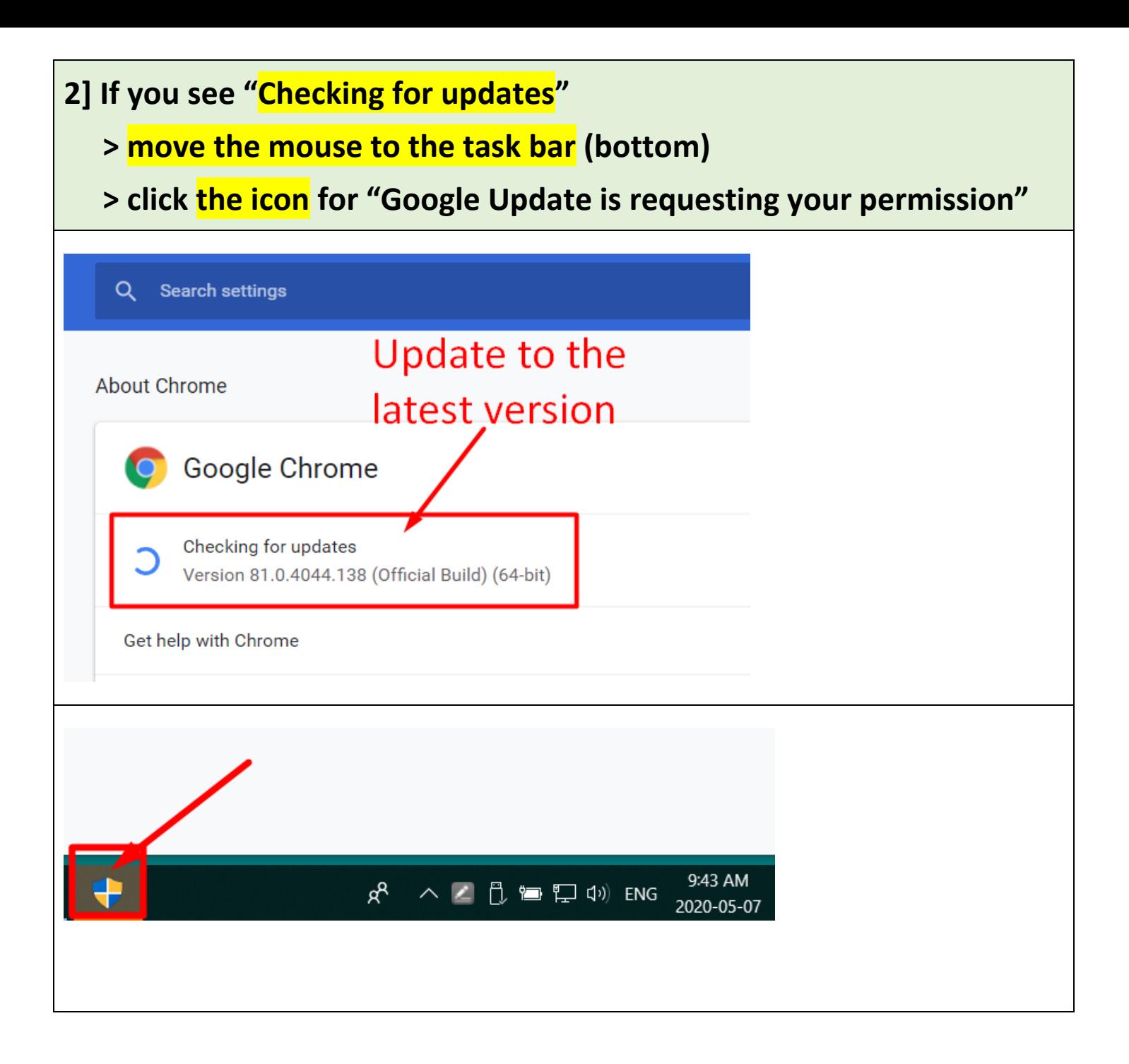

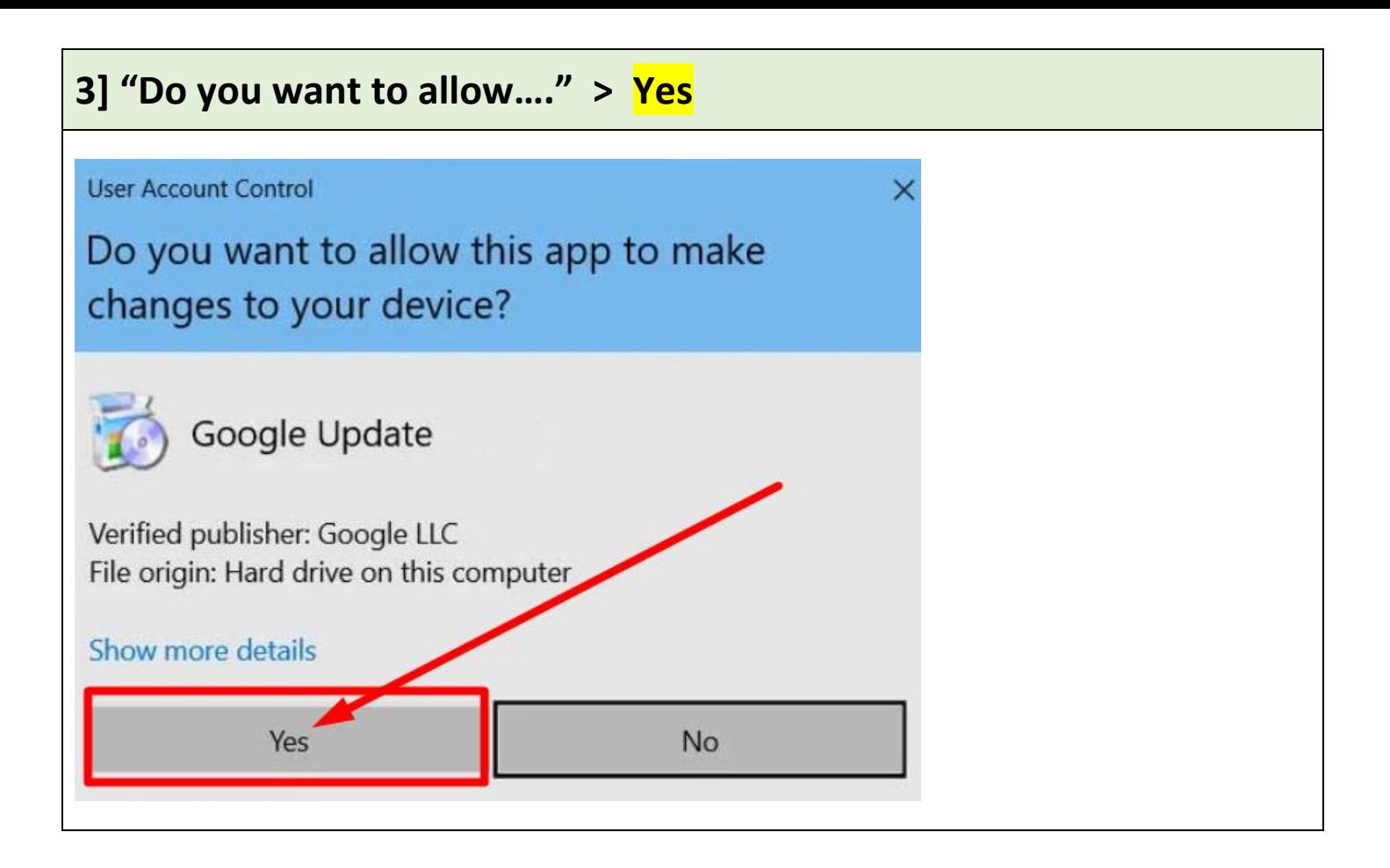

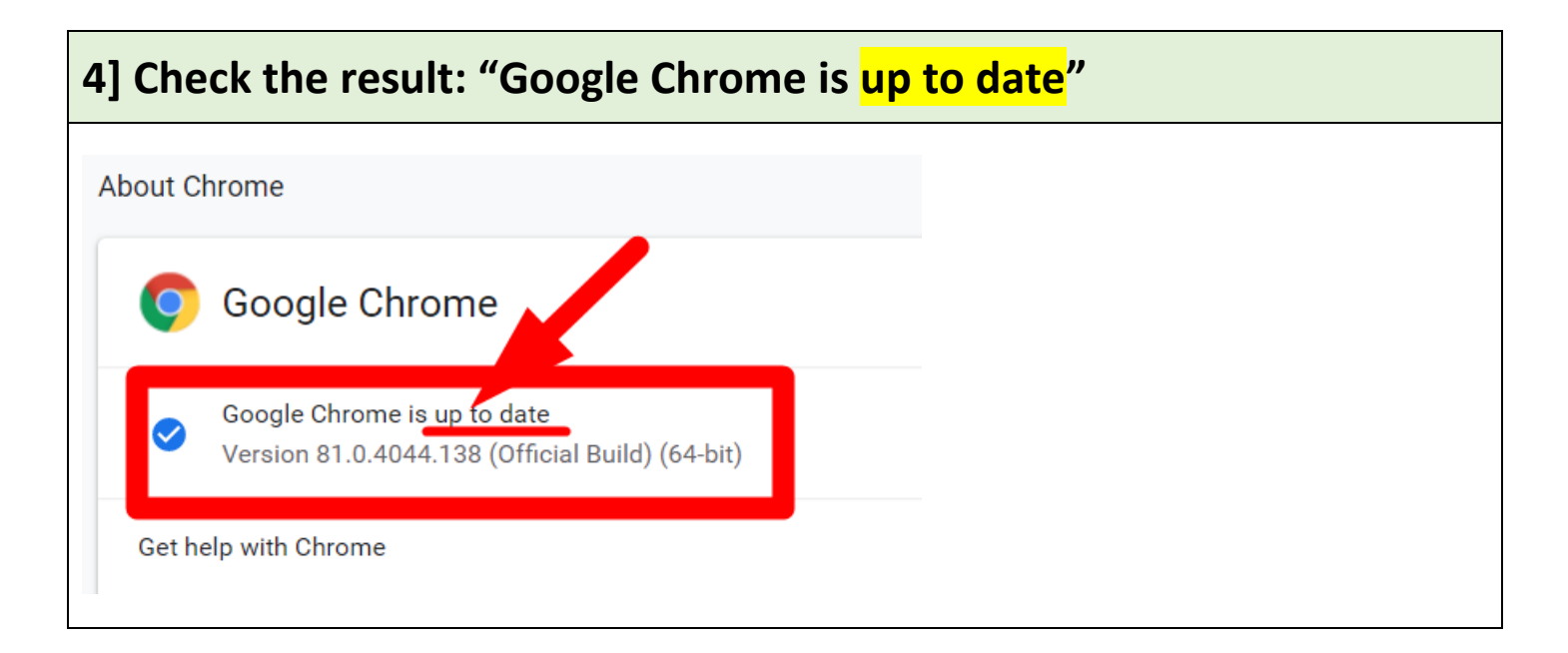

**Revised by Soowook Kim on MAY 8, 2020.**